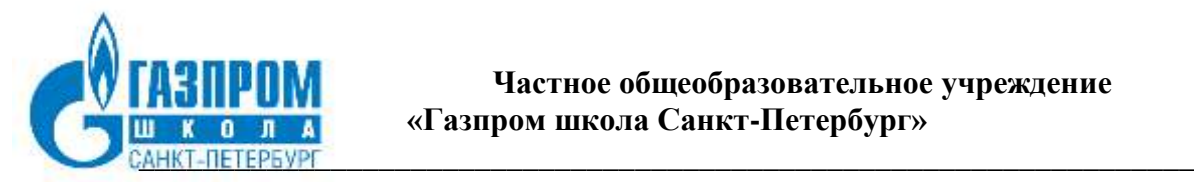

## **УТВЕРЖДЕНО**

на заседании Педагогического совета Частного образовательного учреждения «Газпром школа Санкт–Петербург» Протокол № 8 от 29.08.2023 г. Председатель

/Т.В. Корниенко/

### **УТВЕРЖДЕНО**

приказом директора Частного образовательного учреждения «Газпром школа Санкт-Петербург» Приказ № № 27-у от 29.08.2023 г.

\_\_\_\_\_\_\_\_\_\_\_\_\_\_Т.В. Корниенко

 ДОКУМЕНТ ПОДПИСАН ЭЛЕКТРОННОЙ ПОДПИСЬЮ

Сертификат: 01046D7B0077AFDA834532F1588B5A1F76 Владелец: Корниенко Татьяна Викторовна Действителен: с 26.12.2022 до 26.03.2024

# **РАБОЧАЯ ПРОГРАММА**

**курса внеурочной деятельности «Инженерные технологии» для обучающихся 10 классов**

**«Согласовано»**

 $_$  (Фролов Н.К.) Заместитель директора по УВР

 $\frac{1}{2023}$  r.

#### **Пояснительная записка**

Календарно – тематическое планирование курса Инженерные технологии разработано в соответствии с требованиями Федерального государственного образовательного стандарта основного общего образования на 2023 – 2024 учебный год.

Курс состоит из двух модулей: «Компьютерное черчение» и «Программирование» На изучение данного курса отводится 34 часа в год (1 час в неделю)

#### **Цель курса:**

- Основной целью курса «Компьютерное черчение» является обучение построению различных видов чертежей и моделей деталей в компьютерной среде «КОМПАС».
- Решение чертёжно-графических задач средствами компьютерной графики.
- Повышение интереса к предмету посредством внедрения в учебный процесс современных средств создания конструкторской документации.
- Систематизация знаний и умений по курсу информатики и ИКТ
- Углубление знаний по программированию для решения инженерных задач.

#### **Задачи курса:**

Образовательные:

- расширить знания учащихся по предмету;
- познакомить с новыми понятиями и терминами;
- научить работать со справочной литературой и литературой по изучаемому предмету, систематизировать материал, делать выводы;
- научить применять полученные знания для работы на компьютере;
- развить и закрепить навыки работы в среде «КОМПАС». Воспитательные:
- формировать самостоятельность и ответственность при работе с компьютером;
- способствовать формированию жизненной позиции, морально-этических норм поведения, системы ценностей и ценностного отношения к миру, к знаниям;
- способствовать повышению культуры речи учащихся (умению связно, логично, аргументировано и правильно, соблюдая нормы русского языка, выражать свои мысли в устной и письменной форме).

 сформировать умения эффективно распределять время на выполнение заданий различных типов;

#### Развивающие:

развивать интерес к изучаемой дисциплине;

- развивать познавательную активность (потребность в обращении к литературе по изучаемому предмету, справочной литературе, словарям, энциклопедиям);
- развивать внимание и творческий подход к работе.
- развить интерес и положительную мотивацию изучения информатики.

Изучение курса внеурочной деятельности направлено на формирование **личностных**, **метапредметных и предметных результатов** обучения, соответствующих требованиям федерального государственного образовательного стандарта основного общего образования:

#### **Личностные результаты**.

Личностные результаты отражаются в индивидуальных качественных свойствах учащихся, которые они должны приобрести в процессе освоения данной программы, а именно:

- развивать уважительное отношение к иному мнению;
- развивать формирование мотивов учебной деятельности и личностного смысла учения; овладение навыками сотрудничества со взрослыми и сверстниками;
- развивать этические чувства доброжелательностии эмоциональнонравственной отзывчивости, понимания и сопереживания чувствам других людей;
- развивать проявление положительных качеств личности и управление своими эмоциями в различных ситуациях и условиях;
- развивать проявление дисциплинированности, внимательности, трудолюбия и упорства в достижении поставленной цели;
- развивать формирование установки на наличие мотиваций к творческому труду, работе на результат.
- развивать умение понимать причины успеха или неуспеха учебной деятельности и способности конструктивно действовать даже в ситуации неуспеха;
- развивать умение планировать, контролировать и оценивать учебные действия в соответствии с поставленной задачей и условием ее реализации; определять наиболее эффективные способы достижения результата;
- развивать коммуникативные навыки: общаться со сверстниками и взаимодействовать на принципах взаимоуважения и взаимопомощи, дружбы и толерантности;
	- поддерживать положительный эмоциональный фон;
- наличие представлений об информации как важнейшем стратегическом ресурсе развития личности, государства, общества;
- понимание роли информационных процессов в современном мире;
- владение первичными навыками анализа и критичной оценки получаемойинформации;
- ответственное отношение к информации с учетом правовых и этических аспектов ее распространения;
- развитие чувства личной ответственности за качество окружающей информационной среды;
- способность увязать учебное содержание с собственным жизненным опытом, понять значимость подготовки в области информатики и ИКТ в условиях развития информационного общества;
- готовность к повышению своего образовательного уровня и продолжению обучения с использованием средств и методов информатики и ИКТ;
- способность и готовность к общению и сотрудничеству со сверстниками и взрослыми в процессе учебной деятельности;
- способность и готовность к принятию ценностей здорового образа жизни за счет знания основных гигиенических, эргономических и технических условий безопасной эксплуатации средств ИКТ.

**Метапредметные результаты**. Основными метапредметными результатами, формируемыми при данного курса, являются:

#### Регулятивные УУД:

- самостоятельно планировать пути достижения целей;
- осознанно выбирать наиболее эффективные способы решения учебных и познавательных задач;
- учитывать предложенные учителем ориентиры действия;
- вносить коррективы в действия на основе учета сделанных ошибок;
- выполнять учебные действия по алгоритму.
- адекватно оценивать собственное поведение и поведение окружающих.
- владение умениями самостоятельно планировать пути достижения целей; соотносить свои действия с планируемыми результатами, осуществлять контроль своей деятельности, определять способы действий в рамках предложенных условий, корректировать свои действия в соответствии с изменяющейся ситуацией; оценивать правильность выполнения учебной задачи;
- владение основами самоконтроля, самооценки, принятия решений и осуществления осознанного выбора в учебной и познавательной деятельности;

### Познавательные УУД:

- проявлять навык осуществлять информационный поиск в процессе работы с различными источниками знаний;
- осуществлять информационную, познавательную и практическую деятельность с использованием различных средств информации и коммуникации.
- при работе с различными источниками информации самостоятельно выбирать критерии классификации, устанавливать причинно – следственные связи, строить логическое рассуждение, умозаключение (индуктивное, дедуктивное и по аналогии), делать выводы;
- высказываться в устной и письменной формах;
- строить рассуждения о предложенной информации.
- излагать свое мнение на основе полученной информации и аргументировать свою точку зрения по её оценке.
- владение общепредметными понятиями «модель», «алгоритм», «исполнитель» и др.;
- владение информационно-логическими умениями: определять понятия, создавать обобщения, устанавливать аналогии, классифицировать, устанавливать причинноследственные связи, строить логическое рассуждение, и делать выводы;
- владение основными универсальными умениями информационного характера: постановка и формулирование проблемы; поиск и выделение необходимой информации, применение методов информационного поиска; структурирование и визуализация информации; выбор наиболее эффективных способов решения задач в зависимости от конкретных условий; самостоятельное создание алгоритмов деятельности при решении проблем творческого и поискового характера;
- владение информационным моделированием как основным методом приобретения знаний: умение «читать» таблицы, диаграммы, схемы и т.д., самостоятельно перекодировать информацию из одной знаковой системы в другую; умение выбирать форму представления информации в зависимости от стоящей задачи, проверять адекватность модели объекту и цели моделирования;
- ИКТ-компетентность широкий спектр умений и навыков использования средств информационных и коммуникационных технологий для сбора, хранения, преобразования и передачи различных видов информации, навыки создания личного информационного пространства (обращение с устройствами ИКТ; коммуникация и социальное взаимодействие; поиск и организация хранения информации; анализ информации).

### Коммуникативные УУД:

признавать существование различных точек зрения, стремиться к их координации;

- формулировать собственное мнение и позицию,
- вести конструктивный диалог, уметь приходить к общему решению.
- уметь слушать собеседника и вести диалог;
- использовать речевые средства и средства информационно-коммуникационных технологий для решения различных коммуникативных и познавательных задач.
- продуктивно сотрудничать со сверстниками при решении задач на уроках, во внеурочной и внешкольной деятельности;
- уметь конструктивно разрешать конфликты посредством учета интересов сторон и сотрудничества;

**Предметные результаты** включают в себя:

- формирование информационной и алгоритмической культуры; формирование представления о компьютере как универсальном устройстве обработки информации; развитие основных навыков и умений использования компьютерных устройств;
- формирование представления об основных изучаемых понятиях: информация, алгоритм, модель – и их свойствах;
- развитие алгоритмического мышления, необходимого для профессиональной деятельности в современном обществе; развитие умений составить и записать алгоритм для конкретного исполнителя; формирование знаний об алгоритмических конструкциях, логических значениях и операциях; знакомство с одним из языков программирования и основными алгоритмическими структурами — линейной, условной и циклической;
- формирование умений формализации и структурирования информации, умения выбирать способ представления данных в соответствии с поставленной задачей – таблицы, схемы, диаграммы;
- формирование навыков и умений безопасного и целесообразного поведения при работе с компьютерными программами и в Интернете, умения соблюдать нормы информационной этики и права.

# **2. СОДЕРЖАНИЕ КУРСА ВНЕУРОЧНОЙ ДЕЯТЕЛЬНОСТИ**

### **Модуль «Компьютерное черчение»**

### **Содержание тем учебного курса.**

1. Введение. (1 час)

Введение. Техника безопасности. Начало и окончание сеанса работы с КОМПАС-3D V12. Основные понятия компьютерной среды «КОМПАС-3D V12». Настройка системы.

### Требования к знаниям и умениям

Учащиеся должны знать:

- технику безопасности при работе на компьютере;
- основные понятия компьютерной среды «КОМПАС-3D V12»; Учащиеся должны уметь:
- начинать и заканчивать работу в программе «КОМПАС»;
- настраивать систему.
- 2. Первое знакомство с основными элементами интерфейса КОМПАС-3D V12 (3 часа)

Название основных элементов окна. Управление изображением в окне до кумента. Инструментальная панель. Строка параметров

### Практические работы:

Практическая работа №1: «Построение отрезков, прямоугольников и окружностей; работа с панелями расширенных команд; работа с панелью специального управления». Практическая работа №2: «Ввод данных в поля Сроки параметров объектов ввод

выраженийв поля Сроки параметров объектов».

### Требования к знаниям и умениям

Учащиеся должны знать:

- название элементов окна
- как настраивать систему

Учащиеся должны уметь:

- переключать страницы инструментальной панели;
- строить отрезки, прямоугольники, окружности;
- работать с панелями расширенных команд;
- работать с панелью специального управления;
- вводить данные в поля Сроки параметров объектов;
- вводить выражения в поля
- 3. Основные приёмы построения и редактирования геометрических объектов (9 часов)

Выделение объектов. Удаление объектов. Отмена и повтор команд. Использование вспомогательных построений. Ввод вспомогательной прямой через две точки. Ввод вспомогательной параллельной прямой. Простановка размеров. Ввод линейных размеров. Ввод линейных размеров с управлением надписью и заданием параметров. Ввод угловых размеров. Ввод диаметральных размеров. Ввод радиальных размеров. Построение фасок. Построение скруглений. Симметрия объектов. Построение зеркального изображения. Построение чертежей плоских деталей. Использование видов. Управление видами. Изменение параметров вида. Усечение и выравнивание объектов. Типовой чертеж детали «Вал». Поворот объектов. Деформация объектов. Построение плавных кривых (Кривые Безье). Штриховка области.

#### Требования к знаниям и умениям:

Учащиеся должны иметь представления:

- об основных типах документов в КОМПАС-ГРАФИК
- об основных приёмах построения и редактирования объектов в КОМПАС-ГРАФИК ;
- об особенностях простановки размеров в КОМПАС-ГРАФИК. Учащиеся должны уметь:
- выполнять электронные чертежи деталей, используя основные приёмы построения и редактирования геометрических объектов и нанесения размеров.
- 4. Создание рабочего чертежа (3 часа)

Алгоритм создания рабочего чертежа детали (3 вида) с использованием метода вспомогательных горизонтальных и вертикальных прямых. Работа с типовыми элементами.

#### Требования к знаниям и умениям

Учащиеся должны иметь представления:

 об алгоритме построения и основных приёмах построения электронных чертежей, содержащих несколько видов, в КОМПАС-ГРАФИК ;

 об особенностях простановки размеров в КОМПАС-ГРАФИК. Учащиеся должны уметь:

 выполнять электронные чертежи деталей, содержащих несколько видов, используя основные приёмы построения и редактирования геометрических объектов и нанесения размеров.

#### **Модуль «Программирование»**

# **Основные подходы к разработке контрольно-измерительных материалов ЕГЭ по информатике (2 часа)**

Содержание экзаменационной работы определяется на основе утвержденного Министерством образования и науки Российской Федерации обязательного минимума содержания среднего (полного) общего образования по информатике (Приказ от 30.06.99 №56). Содержанием экзаменационной работы охватывается основное содержание курса информатики, важнейшие его темы, наиболее значимый в них материал, однозначно трактуемый в большинстве преподаваемых в школе вариантов курса информатики. Работа состоит из 2-х частей: часть 1 –с кратким ответом и часть 2 - задания повышенного и высокого уровня сложности на проверку умения записи и анализа алгоритмов по теме «Технология программирования». Будет рассказано о методике выставления первичных баллов и распределении заданий по разделам курса, состав контрольно-измерительных материалов (КИМ), будут продемонстрированы и проанализированы результаты ЕГЭ по «Информатике и ИКТ» за предшествующие годы.

#### **Алгоритмизация и программирование (6 часов)**

Повторение основных алгоритмических конструкций, разбор заданий демонстрационных версий и Интернет-олимпиад.

**Технология обработки текстовой, графической строк (2 часа)** Обобщение материала

по данной теме, разбор заданий из части 1 демонстрационных версий и Интернет-олимпиад.

#### **Технология обработки данных (4 часов)**

Повторение основного теоретического материала по адресации в электронных таблицах. Разбор заданий из демонстрационных версий.

Повторение основного теоретического материала по базам данных особенно по

построению сложных запросов, поиску и отбору информации. Разбор заданий из демонстрационных версий и Интернет-олимпиад.

#### **Технология программирования (4 часа)**

Разбор заданий части 2 повышенного и высокого уровня сложности, оценивание и выставление баллов. Контрольная работа по решению одной из демонстрационных версий части 2.

#### **Формы проведения занятий и виды деятельности**

#### *Модуль «Компьютерное черчение»*

*Структура курса* представляет собой набор логически законченных и содержательно взаимосвязанных тем, изучение которых обеспечивает системность и практическую направленность знаний и умений учащихся. Разнообразный дидактический материал дает возможность отбирать задания для учащихся различной степени подготовки. Содержание курса можно варьировать с учетом склонностей, интересов и уровня подготовленности учеников.

Занятия проводятся в форме лекций с использованием демонстрационных средств и практических занятий.

Для реализации содержания обучения по данной программе все теоретические положения дополняются и закрепляются практическими заданиями, чтобы учащиеся на практике могли отработать навык выполнения действий по решению поставленной задачи.

Основными методами обучения по программе курса являются практические методы выполнении заданий практикума. Практическая деятельность позволяет развить исследовательские и творческие способности учащихся, а также отработать основныеумения. Роль учителя состоит в кратком по времени объяснении нового материала и постановке задачи, а затем консультировании учащихся в процессе выполнения практического задания.

Для наиболее успешного усвоения материала планируются индивидуальные формы работы и работа в малых группах, также, при самостоятельной работе возможны оперативные консультации учителя. Для текущего контроля учащимся предлагается набор заданий, принцип решения которых разбирается совместно с учителем, а основная часть заданий выполняется учащимся самостоятельно.

Итак, для обучения учеников по данной программе применяются следующие **методы обучения:**

- демонстрационные (презентации, обучающие программные средства);
- словесные (лекции, семинары, консультации);

 практические (практические работы, направленные на организацию рабочего места, подбор необходимого оборудования для выполнения своей работы).

Промежуточный контроль знаний осуществляется в форме выполнения практических работ: чертежей и моделей

#### *Модуль «Программирование»*

*Структура курса* представляет собой набор логически законченных и содержательно взаимосвязанных тем, изучение которых обеспечивает системность и практическую направленность знаний и умений учащихся. Разнообразный дидактический материал дает возможность отбирать задания для учащихся различной степени подготовки. Занятия направлены на расширение и углубление базового курса. Содержание курса можно варьировать с учетом склонностей, интересов и уровня подготовленности учеников. Основной тип занятий − практикум. Для наиболее успешного усвоения материала планируются индивидуальные формы работы и работа в малых группах, также, при самостоятельной работе возможны оперативные консультации учителя. Для текущего контроля учащимся предлагается набор заданий, принцип решения которых разбирается совместно с учителем, а основная часть заданий выполняется учащимся самостоятельно.

Данный курс построен по принципу сочетания теоретического материала с практическим решением заданий на программирование.

Занятия проводятся в форме лекций и практических занятий по решению задач в формате ЕГЭ. Перед разбором задач сначала предлагается краткая теория по определенной теме и важные комментарии о том, на что в первую очередь надо обратить внимание, предлагается наиболее эффективный способ решения. В качестве домашнего задания учащимся предлагается самостоятельное решение задач по мере освоения тем курса.

Промежуточный контроль знаний осуществляется в форме выполнения контрольных работ, тестов в бумажном варианте и через Интернет в системе Конструктора сайтов, например, «Решу ЕГЭ».

Основными методами обучения по программе курса являются практические методы выполнении заданий практикума. Практическая деятельность позволяет развить исследовательские и творческие способности учащихся, а также отработать основные умения. Роль учителя состоит в кратком по времени объяснении нового материала и постановке задачи, а затем консультировании учащихся в процессе выполнения практического задания.

Для реализации содержания обучения по данной программе все теоретические положения дополняются и закрепляются практическими заданиями, чтобы учащиеся на практике могли отработать, навык выполнения действий по решению поставленной задачи.

Итак, для обучения учеников по данной программе применяются следующие **методы обучения:**

- демонстрационные (презентации, обучающие программные средства);
- словесные (лекции, семинары, консультации);
- практические (практические работы, направленные на организацию рабочего места, подбор необходимого оборудования; выбор программного обеспечения для выполнения своей работы).

# **ТЕМАТИЧЕСКОЕ ПЛАНИРОВАНИЕКУРСА ВНЕУРОЧНОЙ ДЕЯТЕЛЬНОСТИ**

# **Модуль «Компьютерное черчение»**

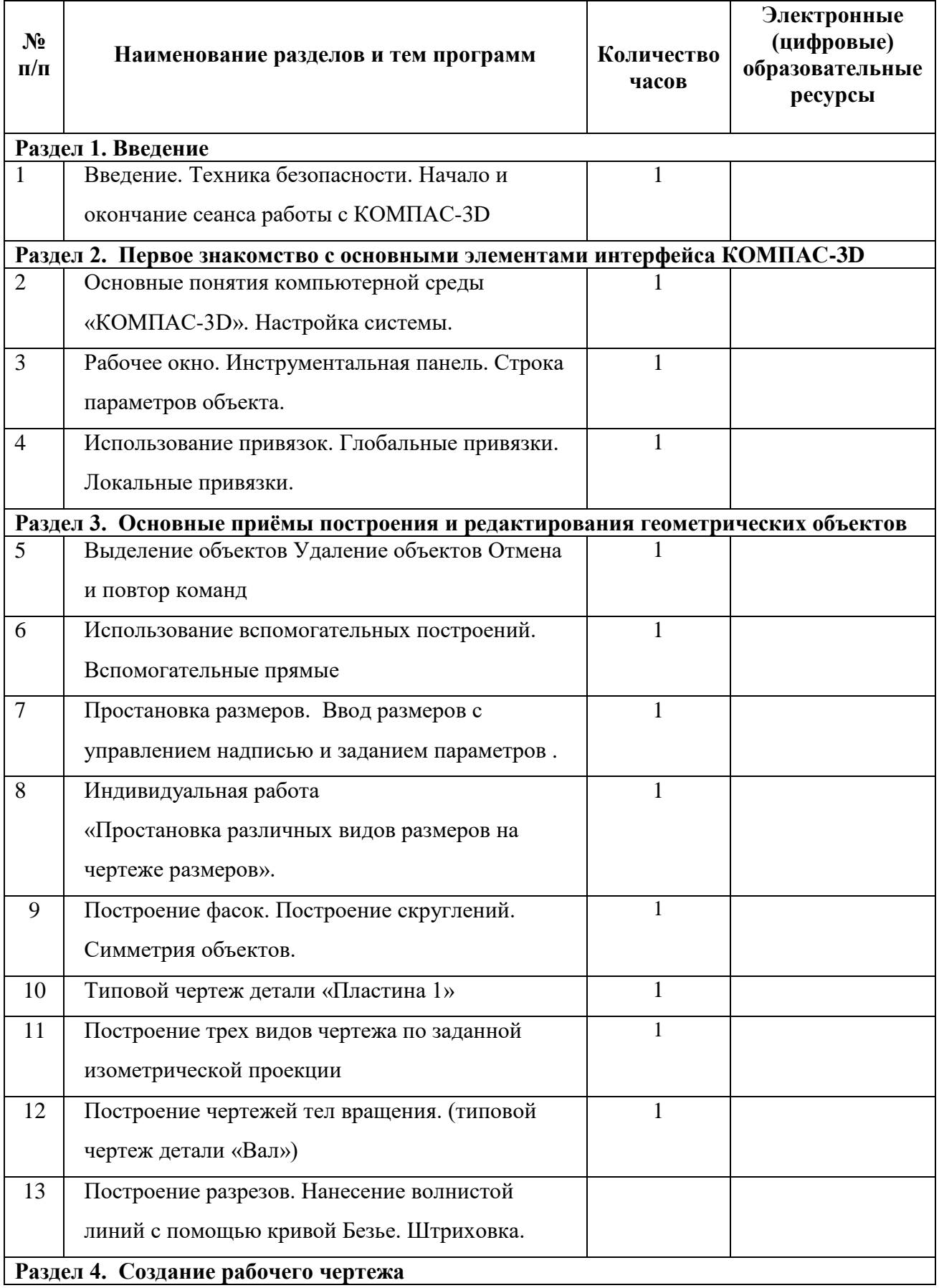

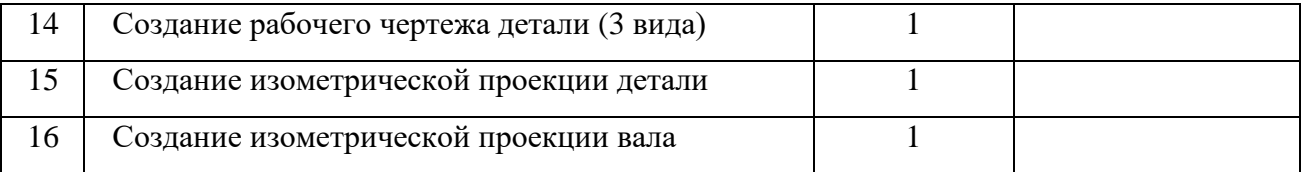

# **Модуль «Программирование»**

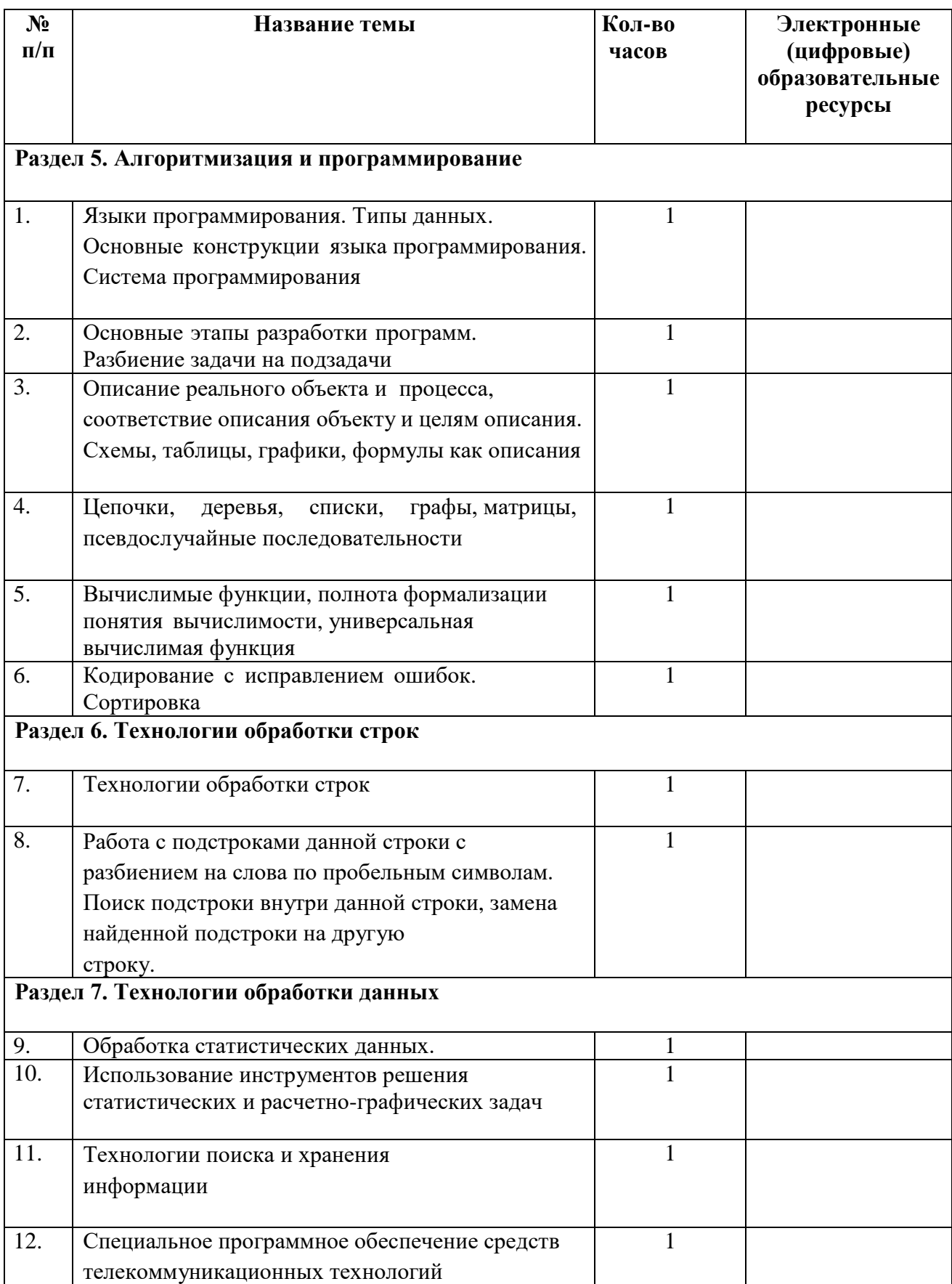

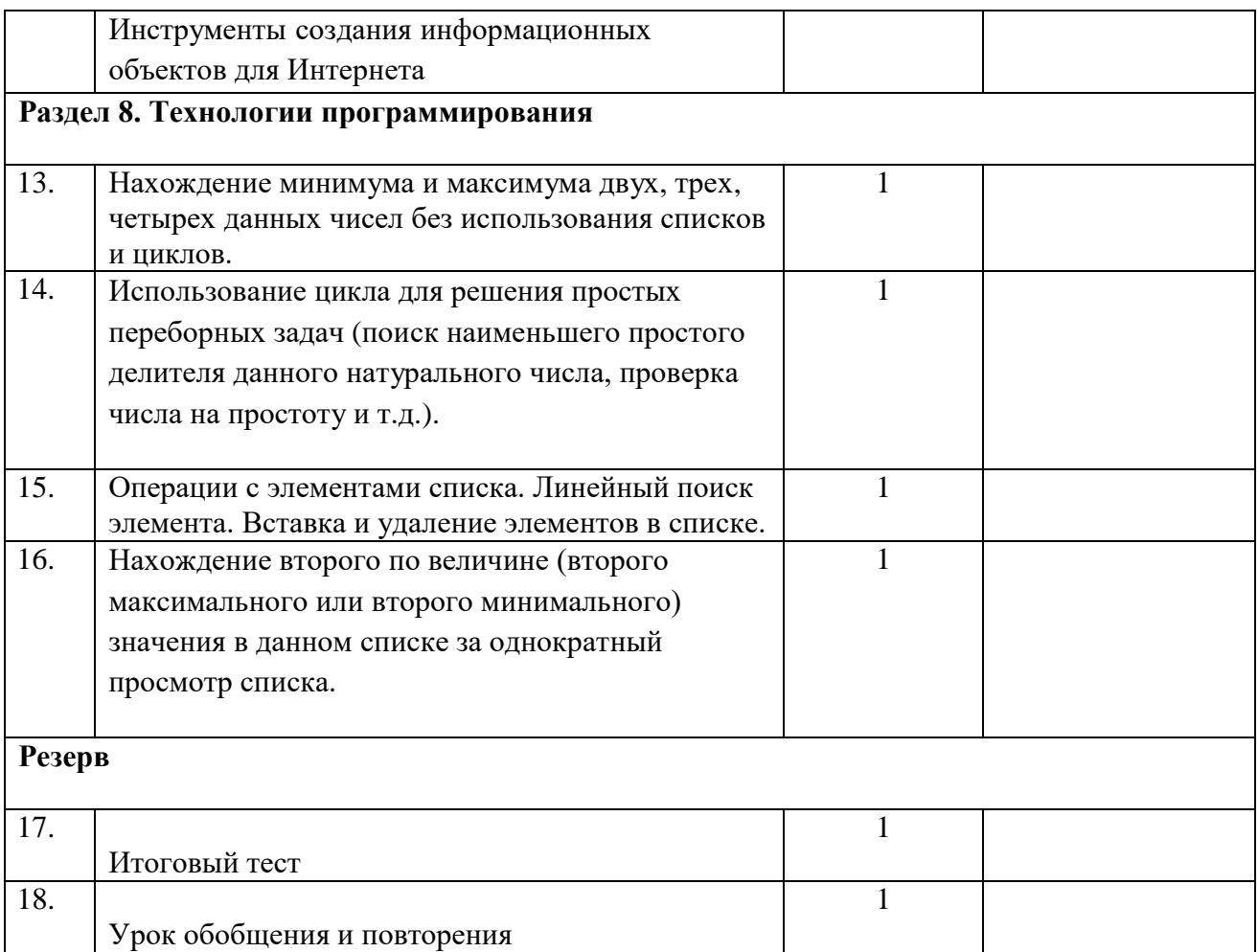

# **УЧЕБНО-МЕТОДИЧЕСКОЕ ОБЕСПЕЧЕНИЕ ОБРАЗОВАТЕЛЬНОГО ПРОЦЕССА**

# **УЧЕБНЫЕ МАТЕРИАЛЫ ДЛЯ УЧЕНИКА**

- 1. Воротников И.А. Занимательное черчение. Книга для учащихся средней школы. М.: Просвещение. 2020.
- 2. Гервер В.А. Творческие задачи по черчению. М.: Просвещение, 2021.
- 3. Карточки-задания по черчению для 8 классов. Е. А. Василенко, Е. Т. Жукова, Ю. Ф. Катханова, А. Л. Терещенко. – М.: Просвещение, 2021.
- 4. Большаков В.П.Инженерная и компьютерная графика. Изделия с резьбовыми соединениями. Учебное пособие для СПО". Издательство: Юрайт. Серия: Профессиональное образование. 2020
- 5. Поляков К.Ю. Программирование, М. Просвещение 2022
- 6. Васильев А.Н. Python на примерах, СПб. Наука и техника, 2021

# **МЕТОДИЧЕСКИЕ МАТЕРИАЛЫ ДЛЯ УЧИТЕЛЯ**

- 1. Методика преподавания черчения. И. А. Ройтман М.: Гуманит Владос, 2020.
- 2. Гервер В.А. Творческие задачи по черчению. М.: Просвещение, 2019.
- 3. Златопольский Д.М. Программирование: типовые задачи, алгоритмы, методы. СПб.: БХВ Петербург, 2019

# **ЦИФРОВЫЕ ОБРАЗОВАТЕЛЬНЫЕ РЕСУРСЫ И РЕСУРСЫ СЕТИ**

# **ИНТЕРНЕТ**

- 1. Коллекция ЦОР ([www.it-n.ru](http://www.it-n.ru/)).
- 2. Российский общеобразовательный портал ([www.school.edu.ru](http://www.school.edu.ru/)).
- 3. Единая коллекция ЦОР ([www.school-collection.edu.ru](http://www.school-collection.edu.ru/)).
- 4. Федеральный центр информационных образовательных ресурсов [\(www.eor.edu.ru\)](http://www.eor.edu.ru/).
- 5. Сайт информационной поддержки по ЕГЭ [http://www.ege.ru/.](http://www.ege.ru/)
- 6. Сайт Федерального института педагогических измерений ФИПИ [http://www.fipi.ru](http://www.fipi.ru/) 4. Сайт РЦОКОи[ИТhttp://ege.spb.ru/](http://ege.spb.ru/)
- 7. Образовательный портал [http://www.ege.edu.ru](http://www.ege.edu.ru/)

Интернет-олимпиада по информатике СПбГУИТ[МОhttp://olymp.ifmo.ru](http://olymp.ifmo.ru/) 7. Свободный форум экспертов на сайте [www.ege.spbinform.ru](http://www.ege.spbinform.ru/)